## ОТЧЕТ ОБ ОШИБКАХ СИСТЕМЫ: СОДЕРЖАНИЕ, ИСПОЛЬЗОВАНИЕ ИНФОРМАЦИИ

В программировании **отчёт об ошибке** (англ. error report или crash report) — это файл, содержащий техническую информацию об исключительной ситуации (исключении), произошедшей в программе на компьютере пользователя. В терминологии программирования критическая ошибка, которая приводит к аварийному завершению программы («падению»), также называется крэшем или «крашем» (от англ. crash).

Отчёты об ошибках часто включают в себя такую информацию, как: тип крэша, образ стека, версия программы, тип центрального процессора, версия операционной системы, а также лог программы.

Отчёт об ошибке обычно создаётся *спешиальной программой* (англ. crash reporter). Целью такой программы является сбор данных о произошедшем крэше и отправка этих данных по сети Интернет некой третьей стороне, обычно этой третьей стороной является производитель программного обеспечения. Отчёт об ошибке призван помочь разработчикам программного обеспечения выяснить причину крэша и исправить её в послелующих релизах программного продукта.

WINDOWS. Microsoft Windows XP включает в себя службу отправки отчётов об ошибке, называемую Windows Error Reporting (не путать с Dr. Watson), которая позволяет отправить отчёт об ошибке в компанию Microsoft для онлайн-анализа. Информация отправляется в централизованную базу данных, управляемую Microsoft. Отчёт содержит необходимую информацию, которая позволяет разработчику диагностировать причину ошибки и исправить её.

Windows вероятно имеет наиболее сложную систему анализа ошибок на сегодняшний день, в которой централизованная база данных может быть настроена для сбора дополнительной информации от пользователей, испытывающих определённый тип проблемы. Система охватывает все части процесса отладки и выпуска ПО таким образом, что исправления могут быть применены к ПО на компьютере пользователя автоматически через службу Windows Update.

В операционной системе Windows XP встроена специальная система создания отчетов об ошибках. Данная система позволяет отослать информацию о возникающих ошибках в отдел поддержки корпорации Microsoft.

Способ обработки ошибки полностью зависит от того, где находится эта ошибка. Если ошибка возникла в компоненте операционной системы, или же в иной утилите, то возникнет окно, в котором пользователю будет предложено сообщить о возникшей неполадке. В том случае, если пользователь подтвердил запрос, то отчет о возникшей ошибке отправится при помощи интернета в компанию Microsoft. Если же ошибка возникла в операционной системе, то отчет будет формироваться значительно дольше. То есть сначала необходимо будет выполнить перезапуск системы и войти в нее, если эти операции были выполнены успешно, то в этом случае отчет будет сформирован.

Для этих двух категорий ошибок будет выполнена настройка отчетов.

- Операционная система Windows XP - происходит регистрация критических ошибок. Эти ошибки обычно приводит к появлению «синего экрана» или «экрана смерти». В отчете об ошибках будет содержаться в полном объеме вся информация, которая была отображена на экране в момент сбоя системы.

- Программы. Будет создан отчет о недопустимых операциях, а также ошибках, возникающих внутри программы. Из-за этих ошибок программа прекращает свою работу. Пользователь вправе указать те программы, для которых необходимо, или нет необходимости регистрировать ошибки. По умолчанию регистрируются ошибки абсолютно во всех программах. Но если воспользоваться параметрами конфигурации, то можно указать, чтобы ошибки, например, тех программ, создатель которых не компания Microsoft, не регистрировались.

Но стоит заметить, что в том случае, когда Вы сообщите о неполадке, для которой уже есть готовое решение, то Вы сможете получить обширную информацию, которая в дальнейшем поможет Вам справится с возникшей ситуацией, а именно тогда, когда подобная ошибка повторится. Примеры решений проблемы предоставляются в диалоговом окне, которое называется Thank You или Спасибо. Это окно будет сразу же открыто после того, как осуществится отправка отчета об ошибках.

**Mac OS X.** В Mac OS X существует стандартная программа — сборщик отчётов об ошибке: /System/Library/CoreServices/Crash Reporter.app. Crash Reporter.app отправляет крэшлоги, стандартные для ОС Unix, в компанию Apple Computer, где эти логи анализируют их инженеры. В верхнем поле окна отчёта об ошибке содержится крэш лог, а в нижнем пользователь может ввести свои комментарии, например, рассказать, что он делал в момент, когда произошёл крэш. Пользователи также могут скопировать лог и отправить его разработчику ПО для анализа. Crash Reporter.app работает в трёх основных режимах в случае ошибки: ничего не делать, вывести сообщение «Application has crashed» или вывести окно отчёта об ошибке.

**GNOME.** На платформе GNOME для сбора и отправки отчётов об ошибке используется утилита Bug Buddy. Когда приложение, использующее библиотеки GNOME аварийно завершается, Bug Buddy генерирует снимок стека, используя отладчик gdb и предлагает пользователю отправить отчёт в систему GNOME bugzilla. Пользователь может добавить свой комментарий и посмотреть, что содержится в отчёте.

**KDE.** Утилита для отправки отчётов об ошибках в KDE называется Dr. Konqi.

## **Mozilla**

**Talkback** (также известный как **Quality Feedback Agent**) являлся утилитой для отправки сообщений об ошибках в программном обеспечении Mozilla вплоть до версии 1.8.1 для отправки отчётов об ошибках на централизованный сервер. Talkback является проприетарным ПО, на которое Mozilla Corporation получила лицензию у компании SupportSoft. Когда продукты Mozilla (например, Mozilla Firefox, Mozilla Thunderbird) аварийно завершали свою работу, агент Talkback предлагал пользователю ввести описание ошибки. Talkback не заменит собой встроенной в операционную систему программы для отправки отчётов об ошибке, которая, запускается наряду с агентом Talkback. Talkback был заменён на программу Breakpad в браузере [Firefox](https://ru.wikipedia.org/wiki/Mozilla_Firefox) начиная с версии 3.

**Breakpad** (ранее также известный как Airbag) — это замена Talkback. Он является ПО с открытым исходным кодом. Breakpad разрабатывается совместно [Google](https://ru.wikipedia.org/wiki/Google_(%D0%BA%D0%BE%D0%BC%D0%BF%D0%B0%D0%BD%D0%B8%D1%8F)) и Mozilla, и используется в текущих продуктах, основанных на движке Mozilla, таких как Firefox или Thunderbird. Этот продукт имеет большое значение, так как это первая мультиплатформенная утилита с открытым исходным кодом, предназначенная для отправки отчётов об ошибках.

Начиная с 27 мая 2007, Breakpad включён в стволовые сборки (trunk builds) Firefox 3 для Windows NT и Mac OS X, а также, несколько недель спустя, в Linux.

**Ubuntu.** Вместе с релизом Ubuntu 6.10, Ubuntu включает утилиту Apport.

Apport перехватывает процессы, в которых произошло исключение и которые готовы создать дамп ядра (core dump), и записывает отчёты об ошибках в определённое место. Затем специальный демон, предлагает пользователю отправить отчёты в Ubuntu для их анализа.

**World of Warcraft** — ещё одна программа, использующая своё собственное средство доставки отчётов об ошибке, называемое «Error Reporter». Однако данная утилита не всегда перехватывает исключения; иногда вместо него вызывается стандартная утилита-крэш репортёр, встроенная в ОС. Известно, что Error Reporter иногда сам завершается аварийно в процессе отправки отчёта об ошибке.

CrashRpt. Ещё одной библиотекой для доставки отчётов об ошибке в операционной системе Windows является CrashRpt. Библиотека CrashRpt позволяет отлавливать исключения в программах, созданных в Microsoft Visual C++ и работающих в Windows. Библиотека распространяется по «новой» лицензии BSD.

CrashRpt перехватывает необработанные исключения, создаёт файл-минидамп, строит описатель ошибки в формате XML, предоставляет интерфейс с пользователем, и, наконец, сжимает отчёт и отправляет его группе поддержки приложения.

Отчет об ошибках Windows - это стандартный процесс, ответственный за обработку критических ошибок. После сбоя появляется всплывающее окно, предлагающее пользователю отправить отчет о проблеме в технический отдел компании. Отчет включает ожидаемые и фактические результаты, журналы, конфигурацию оборудования и системы, информацию об установленных и запущенных программах.

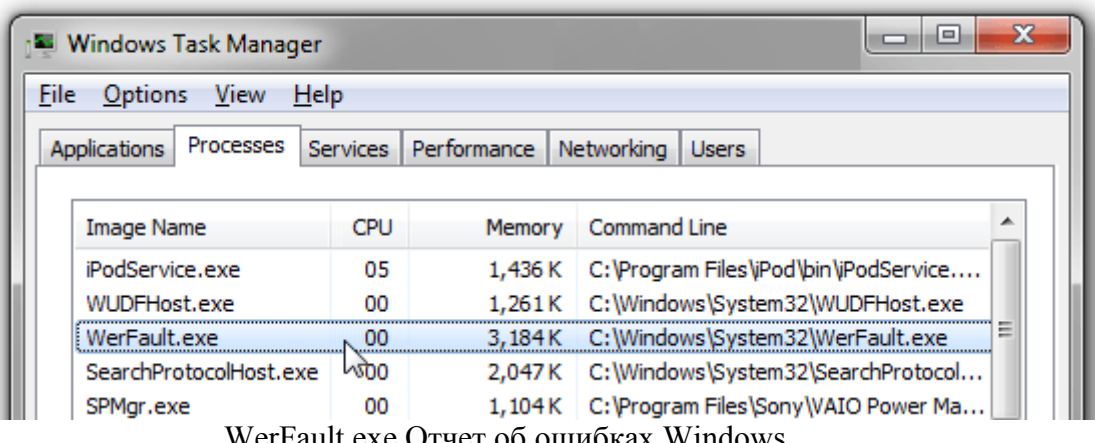

Местоположение процесса C: \ Windows \ System32 \ WerFault.exe

WerFault.exe Отчет оо ошиоках Windows

Система werfault.exe работает в фоновом режиме. Это дает ему право работать при любой удобной возможности. Перегрузка процессора связана с использованием большого количества памяти.

Можно включить или отключить функцию в соответствии с вашими предпочтениями. Если вы хотите использовать эту функцию, вы можете настроить ее в соответствии с вашими требованиями. Если вы не хотите отправлять отчеты об ошибках в конкретные исполняемые файлы или программы, вы можете создать список блоков.

Однако, если вы хотите удалить процесс, это не повлияет на ОС Windows. Вы все еще можете использовать компьютер, но с некоторыми ограничениями. Процесс имеет технический рейтинг надежности 2% опасности, что очень мало. Размер процесса в большинстве случаев составляет 360 440.

Иногда файл Wrfault.exe может быть поврежден. Существуют разные причины таких отказов. Начиная с кривой обновления и заканчивая сбоем системы.

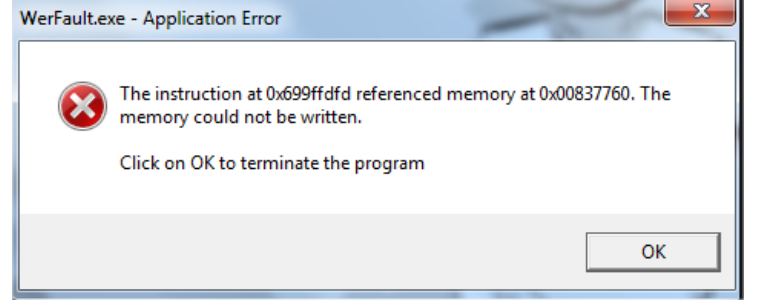

WerFault.exe Отчет об ошибках Windows (32 бита)

Если неисправность появляется снова, используйте раздел конфигурации системы и установите диагностический запуск вместо обычного запуска операционной системы, после чего выполняют полную перезагрузку. В этом случае пользователь получает «чистую» загрузку Windows, которая включает только базовые службы.

## **Некоторые проблемы, которые можно встретить**

 Если эта ошибка возникнет вновь, необходимо передать дополнительные сведения в корпорацию Майкрософт Дополнительные сведения могут помочь корпорации Майкрософт найти решение.

 Из-за неполадки Windows работает неправильно. Windows сообщит вам, если будет найден способ устранения этой ошибки.

 Компьютер был перезагружен после критической ошибки. Код ошибки: %1. Дамп памяти сохранен в: %2. Код отчета: %3.

 Компьютер был перезагружен после критической ошибки. Полная копия памяти не сохранена.

 Обнаружен возможный сбой в выгруженной библиотеке DLL. Инициализация процедуры дополнительной диагностики.

 Обнаружено возможное повреждение диска для исполняемого образа %1, вызвавшее завершение работы приложения %2 с исключением %3, кодом состояния %4. Выполняется запуск дальнейшей диагностики.

 Обнаружено возможное повреждение кучи (код исключения %1). Инициализация процедуры дополнительной диагностики.

 Средству отчета об ошибках не удалось запросить информацию о томе при создании файла аварийной копии памяти.

 Средству отчета об ошибках не удалось проверить файл подкачки на наличие аварийной копии памяти.

 Файл копии памяти в расположении: было выполнено удаление %1, так как свободное пространство тома диска меньше %2 ГБ.

 Средству отчета об ошибках недостаточно места на диске для создания файла аварийной копии памяти.